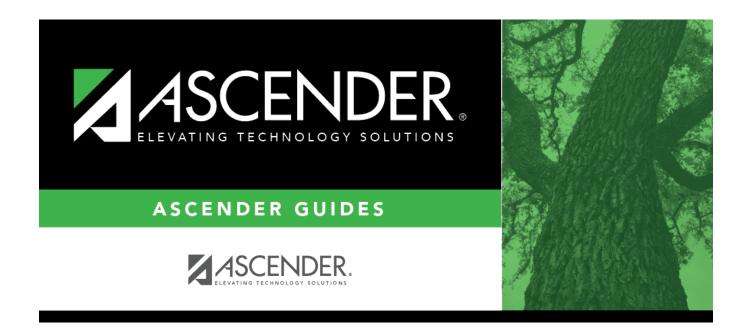

## **Student Year-at-a-Glance - End of Year**

i

#### **Table of Contents**

| 1 |   |
|---|---|
| 1 | 1 |

# **Student Year-at-a-Glance**

# End-of-Year

The following tasks must be done at the end of the year.

□ Complete the steps in the ASDR End-of-Year checklist, plus the following:

| Attendance                                                                                    |                                                                                                    |  |
|-----------------------------------------------------------------------------------------------|----------------------------------------------------------------------------------------------------|--|
| Run the District Attendance and<br>Contact Hours report.                                      | SAT0950 - District Attendance and Contact Hours                                                                                                    |  |
| Grade Reporting                                                                               |                                                                                                    |  |
| 🗆 Run the final honor roll.                                                                   | GR2001 - A/B Honor Roll                                                                                                    |  |
| Verify the AAR Special<br>Consideration Code.                                                 | SGR2047 - AAR Multi-Year (SE column on the report)                                                                                                    |  |
| Registration                                                                                  |                                                                                                    |  |
| Indicate if district local programs<br>will be moved to the next year<br>records.             | Registration > Maintenance > District Profile > Local Program<br>Codes (Move Program to Next Year field)                                                                                                    |  |
| Special Education                                                                             |                                                                                                    |  |
| Identify and enter hours for the<br>Extended School Year (ESY) special<br>education students. | Special Education > Maintenance > Student Sp Ed Data ><br>Current Year > Program Information (select Extended<br>School Year Services, and enter Extended School Year<br>Services Hours and Extended School Year Services<br>Speech Hours) |  |
| Backups                                                                                       |                                                                                                    |  |
| Create backups.                                                                               | For districts hosted at the TCC Data Center, this is done<br>automatically. Otherwise, request that your technical support<br>staff create the backups.                                                                                    |  |

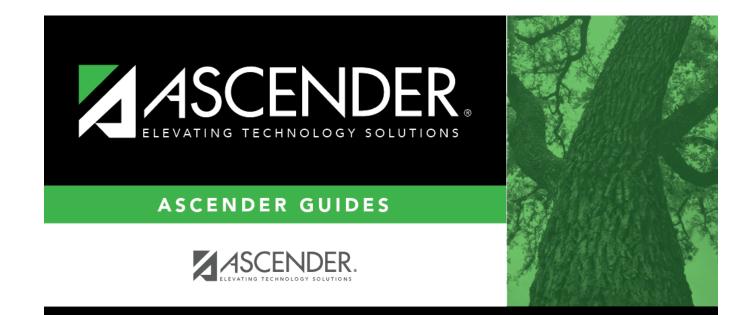

### **Back Cover**